#### **Session 2010**

### **BREVET DE TECHNICIEN SUPÉRIEUR Comptabilité et Gestion des Organisations**

#### **Épreuve E5 : Analyses de gestion et organisation du système d'information**

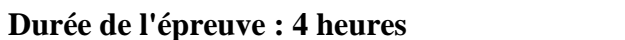

#### $Coefficient: 4$

#### **Le sujet se présente sous la forme de deux dossiers**

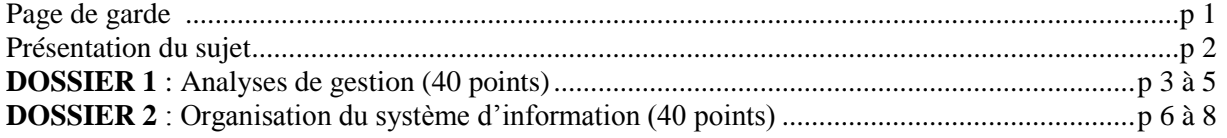

#### *Le sujet comporte les annexes suivantes :*

#### **DOSSIER 1**

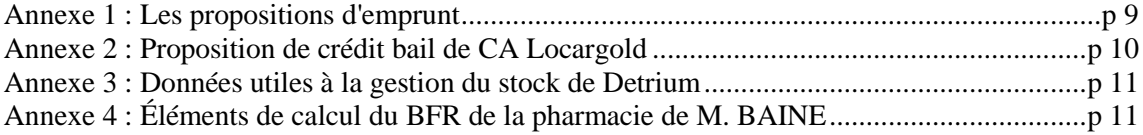

#### **DOSSIER 2**

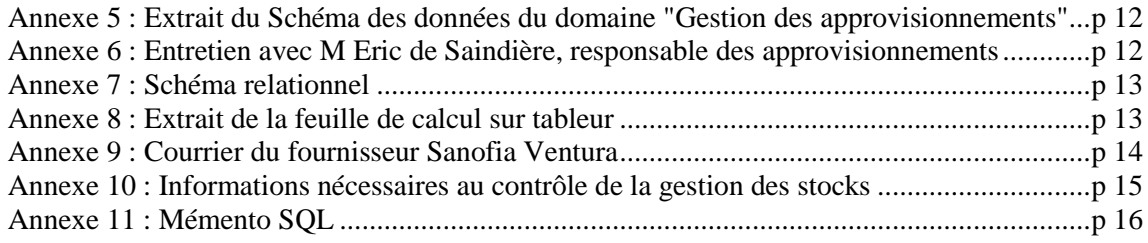

#### **ANNEXES À RENDRE AVEC LA COPIE**

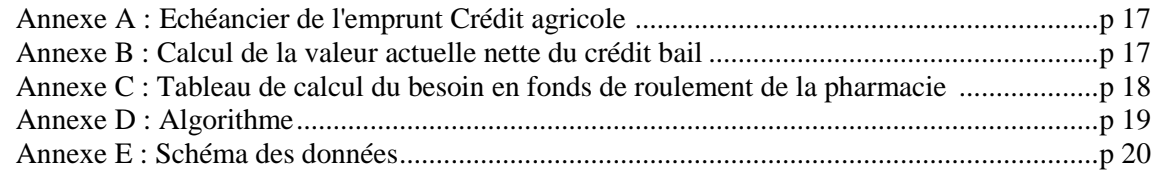

#### AVERTISSEMENTS :

Chaque dossier sera traité sur des copies séparées, les annexes à rendre seront jointes au dossier concerné. Si le texte du sujet, de ses questions ou de ses annexes, vous conduit à formuler une ou plusieurs hypothèses, il vous est demandé de la (ou les) mentionner explicitement dans votre copie.

Les annexes à rendre sont fournies en **un seul exemplaire**, il ne sera pas distribué d'annexes supplémentaires.

#### **SUJET**

#### **Il vous est demandé d'apporter un soin particulier à la présentation de votre copie. Toute information calculée devra être justifiée.**

### **PRÉSENTATION DE L'ENTREPRISE**

La Coopérative d'Exploitation et de Répartition Pharmaceutique de Rouen (CERP Rouen) est la première coopérative de pharmaciens d'Europe. Elle a été créée par des pharmaciens indépendants, qui souhaitaient mettre en commun leurs moyens et leurs compétences, tout en restant autonomes. Une coopérative est une organisation dans laquelle les clients sont aussi les propriétaires. Ils sont nommés sociétaires.

Le métier de la répartition consiste à livrer des médicaments plusieurs fois par jour aux pharmaciens. En effet, les pharmaciens ne peuvent pas disposer en stock de l'ensemble des médicaments existants. La CERP au titre de grossiste répartiteur diffuse la plupart des médicaments aux pharmaciens sociétaires de la coopérative.

Le grossiste répartiteur doit respecter trois obligations (article R5124.2-5 du Code de la santé publique) :

- Référencer au moins les 9/10 des médicaments exploités en France
- Avoir un stock permettant de satisfaire au moins deux semaines de consommation
- Livrer tout médicament en stock dans les 24 heures suivant la commande.

Pour livrer plusieurs fois par jour les médicaments, la CERP Rouen a besoin d'un grand nombre de véhicules. Elle est donc particulièrement sensible à la maîtrise du coût de la gestion de cette flotte.

Le grand nombre de références de médicaments impose une gestion rationnelle des stocks tant du point vue du système d'information, que du point de vue de la rentabilité.

### **DOSSIER 1 : ANALYSES DE GESTION**

Le service contrôle de gestion de la CERP Rouen est dirigé par Mme Aline HEAT. Il travaille notamment sur les problématiques suivantes :

- Les quantités à livrer par officine sont relativement faibles mais les lieux de livraison sont nombreux. De plus, la CERP Rouen s'engage à effectuer jusqu'à trois livraisons par jour pour ses sociétaires. Le service gère 600 véhicules utilitaires. Tous les ans, la CERP Rouen renouvelle donc 25 % de son parc automobile. Jusqu'à présent, le choix a toujours porté sur des acquisitions financées par emprunt.
- La rentabilité de la CERP Rouen est fondée sur la maîtrise de la gestion de ses propres stocks car elle gère 18 000 références de médicaments.
- Du conseil en gestion est proposé auprès des jeunes sociétaires qui souhaitent créer ou acquérir une pharmacie. Le service contrôle de gestion aide les jeunes pharmaciens à l'élaboration de leur plan de financement. Une étude du besoin en fonds de roulement prévisionnel est alors réalisée.

Récemment intégré(e) au service, vous participez aux différents dossiers en cours sous la responsabilité de Mme HEAT.

### **I - Choix de financement du remplacement des véhicules utilitaires**

Cette année, Mme HEAT est chargée du remplacement de 150 véhicules utilitaires. Elle a déjà choisi le type de véhicule, il s'agira du modèle Renault Master TD240.

Jusqu'à présent, l'entreprise achetait les véhicules en les finançant par emprunt. Comme à son habitude, Mme HEAT a sollicité le Crédit Industriel de Normandie et le Crédit Agricole pour recevoir une proposition de prêt. Néanmoins, elle se demande si un financement par crédit bail ne serait pas plus avantageux qu'un financement par emprunt. Elle a donc demandé à la société de crédit bail Locargold une proposition de crédit bail.

Vous êtes chargé(e) de l'aider dans sa prise de décision.

# **TRAVAIL À FAIRE**

#### **À l'aide des** *annexes 1 et 2* **:**

1 – Vérifier **l'annuité** constante de l'emprunt du Crédit Agricole.

2 – Mme HEAT a besoin de se rendre compte de la charge annuelle d'intérêt. Elle vous demande de compléter l'échéancier qui correspond à la proposition du Crédit Agricole présenté dans *l'annexe A (à rendre avec la copie).*

3 – Vérifier le taux effectif global (TEG) apparaissant dans la proposition d'emprunt du Crédit Agricole.

4 – En déduire la proposition d'emprunt qui vous semble la plus intéressante. Justifier votre réponse.

Pour diverses raisons, Mme HEAT a retenu la proposition du Crédit Agricole. Elle cherche maintenant à vérifier si le crédit bail ne serait pas une solution plus avantageuse. Mme HEAT a déjà calculé la valeur actuelle nette de l'emprunt du Crédit Agricole.

5 – Calculer la valeur actuelle nette (VAN) du mode de financement par crédit bail en complétant *l'annexe B (à rendre avec la copie).*

6 – En déduire le mode de financement (emprunt ou crédit bail) à conseiller à Mme HEAT. Justifier votre réponse.

### **II – Gestion des stocks**

Pour la gestion des stocks, les médicaments sont classés en deux groupes :

- Le groupe A pour les médicaments peu vendus.
- Le groupe B pour les médicaments dont les ventes sont importantes et qui nécessitent une gestion des stocks plus rigoureuse.

Le Detrium est un médicament contre l'hypertension fabriqué par le laboratoire Sanofia Aventura. Jusqu'à présent, il était peu utilisé et classé en groupe A. Devant l'augmentation des quantités vendues et la régularité des consommations, le contrôleur de gestion a décidé de le placer en groupe B.

Le système d'information a permis au contrôleur de gestion de recueillir les données présentées en **annexe 3.**

Mme HEAT cherche à déterminer le rythme de passation des commandes et les quantités à commander pour lesquelles le coût de la gestion des stocks sera le plus faible.

# **TRAVAIL À FAIRE**

### **À l'aide de** *l'annexe 3*

1. – En tenant compte du stock de sécurité, chiffrer le coût annuel actuel de la gestion du stock de Detrium.

2. – La réglementation sur le stock de sécurité : "avoir un stock permettant de satisfaire au moins deux semaines de consommation" a-t-elle une influence sur :

- la politique d'approvisionnement ?

- le coût de gestion des stocks ?

Justifier votre réponse.

3. – Déterminer le nombre de commandes et les quantités à livrer par commande pour lesquels le coût de la gestion du stock serait le plus faible.

4. – Évaluer le montant des économies qui pourraient être réalisées.

### **III – Besoin en fonds de roulement prévisionnel**

La CERP Rouen propose aux jeunes pharmaciens qui veulent s'installer, une étude prévisionnelle et un diagnostic sur la pharmacie qu'ils vont exploiter.

M. BAINE, jeune diplômé en pharmacie, souhaite ouvrir une officine de pharmacie à Rouen. Il sollicite la CERP afin qu'elle évalue son besoin en fonds de roulement prévisionnel et l'aide à déterminer le montant de l'emprunt à solliciter auprès de sa banque afin de compléter son financement par fonds propres.

Mme HEAT vous charge de réaliser cette étude.

# **TRAVAIL À FAIRE**

## **À l'aide de** *l'annexe 4*

1 – Justifier le coefficient de structure (figurant sur *l'annexe C*) relatif au poste du bilan : Stocks médicaments et parapharmacie.

2 – Déterminer le besoin en fonds de roulement en nombre de jours de chiffre d'affaires hors taxes en complétant *l'annexe C (à rendre avec la copie).*

3 – En retenant finalement un BFR s'élevant à 19,5 jours de CA HT, compléter *l'annexe C (à rendre avec la copie)*, pour en déduire :

- le besoin en fonds de roulement en euros

- le montant total que devra financer M. BAINE

- le montant de l'emprunt qu'il devra contracter.

## **DOSSIER 2 : ORGANISATION DU SYSTÈME D'INFORMATION**

Le système informatique de la CERP Rouen est organisé autour d'un serveur IBM auquel sont connectés 800 terminaux clients légers, 200 ordinateurs portables et 500 stations fixes. Il s'agit d'un réseau local d'entreprise de type client – serveur. Le réseau local est relié à Internet par l'intermédiaire d'un routeur. Le serveur héberge la base de données de l'entreprise.

Le service contrôle de gestion utilise les logiciels applicatifs développés par les informaticiens de la CERP Rouen. Les besoins d'information du service contrôle de gestion évoluent en fonction des études réalisées. Lorsque les logiciels applicatifs ne peuvent pas répondre à leur besoin d'information, les contrôleurs de gestion utilisent un logiciel leur permettant d'interroger directement la base de données. Ils se servent aussi d'un tableur pour mettre en forme les informations et pour réaliser des calculs trop complexes à mettre en œuvre à l'aide d'une requête.

Vous assistez Mme HEAT, responsable du service contrôle de gestion, dans la réalisation de travaux informatiques liés à sa mission.

### **I – Étude et exploitation de la base de données existante**

Mme HEAT interroge régulièrement la base de données afin de réaliser des analyses de coûts et des contrôles en matière de gestion des stocks. Elle vous demande de prendre connaissance du schéma de données du domaine de la gestion des approvisionnements avant de réaliser un certain nombre de travaux.

## **A – Analyse de l'existant**

# **TRAVAIL À FAIRE**

### *À l'aide des annexes 5 et 6*

1 – Peut-on connaître l'identité des fournisseurs des médicaments livrés ? Justifier votre réponse.

2 – Les fournisseurs de la CERP proposent-ils la totalité des médicaments référencés par l'AFM ? Justifier votre réponse.

3 – Justifier la position des attributs de prix (prix réel et prix de base) dans le schéma de données. Pourquoi le prix réel n'apparaît il pas dans l'association COMPORTER liée à LIVRAISON ?

4 – Le schéma de données permet-il de s'assurer que les produits livrés sont bien ceux qui ont été commandés ? Justifier votre réponse.

## **B – Interrogation de la base de données existante**

Pour pouvoir récupérer des données exploitables sur tableur et réaliser des études liées à la gestion des stocks, Mme HEAT vous demande de rédiger plusieurs requêtes en langage SQL.

# **TRAVAIL À FAIRE**

#### *À l'aide des annexes 6, 7 et 11*

Le fournisseur Sanofia Ventura prévoit d'augmenter les tarifs de certains de ses médicaments. Seuls les médicaments de ce fournisseur, qui ne sont plus remboursés par la Sécurité Sociale depuis le 5 juillet 2009, sont concernés par cette augmentation. Mme HEAT a besoin de la liste de ces médicaments afin de mesurer l'impact de ces hausses de prix sur la rentabilité de l'entreprise.

1 – Écrire la requête permettant d'obtenir la liste des médicaments concernés avec leur numéro, leur désignation, le prix de base, la date de mise sur le marché et la durée de conservation.

Dans le cadre de sa gestion des stocks, Mme HEAT souhaite connaître la quantité totale commandée entre le 1 $e^{\text{r}}$  mai 2009 et le 1 $e^{\text{r}}$  mai 2010 pour le médicament Detrium.

2 – Écrire la requête qui permet d'obtenir cette information.

Lorsqu'une commande est livrée en plusieurs fois, cela occasionne des coûts supplémentaires. Mme HEAT voudrait maîtriser ces coûts.

3 – Écrire la requête qui permet d'obtenir le nombre de livraisons par commande pour le médicament Detrium.

### **II – Simulation sur l'évaluation des prix des médicaments non remboursés**

Lorsque les médicaments ne sont pas remboursés par la sécurité sociale, leurs prix sont libres. Ainsi, la commercialisation de ces médicaments n'est pas soumise à un dispositif de réglementation des prix.

Depuis le 5 juillet 2009, une nouvelle liste de médicaments n'est plus remboursée par la Sécurité Sociale.

Le fournisseur Sanofia Ventura a prévenu la CERP Rouen par courrier qu'il augmentera, à partir du 1<sup>er</sup> janvier 2011, le prix de base des médicaments concernés (**annexe 9**). En effet, ce prix reposait sur des hypothèses de quantités vendues qui ne seront probablement pas atteintes.

Pour intégrer cette augmentation de prix dans sa gestion des stocks, Mme HEAT a besoin des nouveaux prix de base de ces médicaments. Elle a donc exporté une requête dans un fichier sur tableur.

Mme HEAT utilisera une fonction personnalisée sur tableur pour calculer le nouveau prix. La fonction sera nommée « NouvPrix ». Elle comprendra trois arguments : le prix de base, la date de mise sur le marché et la durée de conservation. La colonne F, de la feuille présentée en **annexe 8**, est prévue pour recevoir la valeur déterminée par la fonction.

# **TRAVAIL À FAIRE**

### **À l'aide des** *annexes 8 et 9*

Rédiger l'algorithme de la fonction « NouvPrix » qui permettra de déterminer le nouveau prix à l'aide de *l'annexe D, à rendre avec la copie*.

### **III – Évolution du système d'information**

La gestion du stock est un des facteurs clés du succès de la CERP Rouen. Mme HEAT souhaite un suivi régulier de cette gestion différenciée selon les groupes de médicaments (**annexe 10**).

# **TRAVAIL À FAIRE**

Compléter le schéma de données*, annexe E à rendre avec la copie,* afin de prendre en compte les informations nécessaires au contrôle de gestion des stocks présenté en **annexe 10**.

## **Annexe 1 : Les propositions d'emprunt**

#### **Annexe 1-A Proposition d'emprunt du Crédit Industriel de Normandie**

Cette proposition présentait un TEG de 5,90%

#### **Annexe 1-B Proposition d'emprunt du Crédit Agricole**

Crédit Agricole Agence Saint SEVER 76100 ROUEN CERP Rouen Mme HEAT – contrôle de gestion BP 114 76000 Rouen Cedex Le 02/10/09 Objet : proposition de prêt Suite à notre conversation téléphonique du  $1<sup>er</sup>$  octobre 2009, je vous adresse notre proposition de prêt pour le financement de 150 véhicules utilitaires. L'annuité constante s'élèvera à **509 981,70 €** Capital emprunté : 1 800 000,00 € Durée : 4 ans Taux d'intérêt annuel : 5,2 %

Remboursement annuel Frais de dossier HT : 15 000  $\epsilon$  à régler le 01/01/10 Mise à disposition des fonds le 01/01/10 Le TEG ressort à : 5,56 %

Mme Jeanne ORION

#### **Annexe 1-C Définition du Taux Effectif Global**

C'est un taux calculé à partir des caractéristiques d'un [prêt](http://www.lesclesdelabanque.com/web/cles/Content.nsf/LexiqueByTitleWeb/crédit) qui incorpore tous les éléments de coût du prêt : [taux nominal](http://www.lesclesdelabanque.com/web/cles/Content.nsf/LexiqueByTitleWeb/taux%20nominal) d'intérêt, [frais](http://www.lesclesdelabanque.com/web/cles/Content.nsf/LexiqueByTitleWeb/frais) de dossier, [timbres fiscaux,](http://www.lesclesdelabanque.com/web/cles/Content.nsf/LexiqueByTitleWeb/timbre%20fiscal) etc. et coût de l'assurance. Le coût de l'assurance n'est pas compris dans le [TEG,](http://www.lesclesdelabanque.com/web/cles/Content.nsf/LexiqueByTitleWeb/taux%20effectif%20global%20-%20TEG) si vous déléguez une assurance souscrite indépendamment auprès d'un organisme tiers [\(art. L313-1 C. conso.](http://www.legifrance.gouv.fr/WAspad/UnCode?commun=&code=CCONSOML.rcv) ).

#### **Annexe 1-D Eléments de calcul de la VAN de l'emprunt du Crédit Agricole**

L'entreprise utilise les véhicules pendant 4 ans, à l'issue de cette période ils sont revendus pour un montant considéré comme négligeable. Elle applique l'amortissement linéaire qui correspond le mieux à la consommation des avantages économiques attendus.

En utilisant un taux d'actualisation de 8 %, la valeur actuelle nette de l'emprunt est de 169 000 €.

## **Annexe 2 : Proposition de crédit bail de CA Locargold**

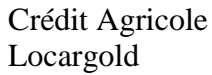

CERP Rouen Mme A. HEAT – service gestion BP 114 76000 Rouen Cedex

Référence à rappeler : F D 2710 N 0054891

Contrat : N 0054891

Le 27/10/09

Objet : proposition de contrat de crédit bail

Suite à notre conversation téléphonique du 18 octobre 2009, vous trouverez ci-joint notre proposition de crédit bail pour l'acquisition de 150 véhicules utilitaires.

**■** Prix des véhicules HT : 1 800 000,00  $\in$  ■ TVA : 352 800,00  $\in$  ■ TTC : 2 152 800,00  $\in$ 

Loyers : 4 loyers annuels de 600 000,00  $\text{E}$  HT Dépôt de garantie : 64 584,00 € à régler le 01/01/2010 et remboursé en fin de contrat. Frais de montage du dossier HT : 18 000 € à régler le 01/01/2010 Date de début du contrat : 01/01/2010 Date de fin du contrat : 31/12/2013

Les loyers sont exigibles annuellement et payables à la date d'échéance selon le tableau ciaprès :

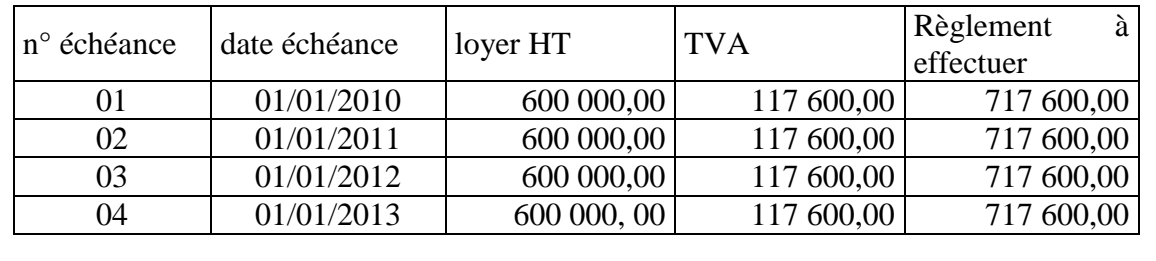

Remarque de Mme HEAT : à l'issue du contrat, celui-ci sera renouvelé.

# **Annexe 3 : Données utiles à la gestion du stock de Detrium**

Mme HEAT, à partir de requêtes rédigées en SQL, a recueilli les informations suivantes :

- La demande annuelle de Detrium est de 600 000 boites de médicaments.
- Le coût d'achat moyen d'une boite de Detrium s'élève à  $8 \in HT$ .
- Le délai de livraison observé par le fournisseur est de 21 jours.
- Le nombre actuel de commandes est de 20 par an.

La comptabilité de gestion permet de retrouver les données suivantes :

L'ensemble des frais liés à la passation d'une commande est de 2 170  $\epsilon$  HT par commande. Le taux de possession représente 13 % de la valeur du stock moyen.

En tant que répartiteur la CERP Rouen doit respecter le Code de la santé publique. L'article R5124.2-5 précise qu'un répartiteur doit détenir un stock de sécurité de 2 semaines de consommation. Le stock de sécurité de Detrium sera donc de 23 100 boites.

# **Annexe 4 : Éléments de calcul du BFR de la pharmacie de M. BAINE**

#### **ÉLÉMENTS SECTORIELS**

■ La répartition moyenne du chiffre d'affaires hors taxes d'une pharmacie en périphérie de Rouen est la suivante :

- 85 % de médicaments remboursés (TVA à 2,1 %)
- $\bullet$  10% de médicaments non remboursés (TVA à 5,5 %)
- $\bullet$  5 % de parapharmacie (TVA à 19,6 %)

■ Les clients règlent leurs achats de médicaments non remboursés et de parapharmacie au comptant. La sécurité sociale et les mutuelles règlent les médicaments remboursés aux pharmacies dans un délai moyen de 22 jours.

■ La pharmacie stocke des médicaments et des produits de parapharmacie. La durée moyenne de stockage est de 20 jours.

■ Le coût d'achat des médicaments représente en moyenne 70% du chiffre d'affaires HT des médicaments.

Le coût d'achat de la parapharmacie représente en moyenne 50% du chiffre d'affaires HT de la parapharmacie.

■ Un pharmacien travaille avec deux types de fournisseurs :

- les fournisseurs de médicaments dont les délais de règlement sont de 18 jours
- les fournisseurs de produits de parapharmacie dont les délais de règlement sont de 27 jours.

#### **ÉLÉMENTS PROPRES À LA PHARMACIE DE M. BAINE**

Le chiffre d'affaires hors taxes prévisionnel de la pharmacie pour l'année 2010 est estimé à 900 000  $\epsilon$  pour 360 jours.

La déclaration de TVA de M. BAINE sera envoyée et réglée le 26 de chaque mois.

M. BAINE dispose de fonds propres pour un montant de 300 000  $\epsilon$  et souhaite réaliser des investissements dans divers matériels pour un montant total de 810 000 €.

### **Annexe 5 : Extrait du schéma des données du domaine « Gestion des approvisionnements de la CERP »**

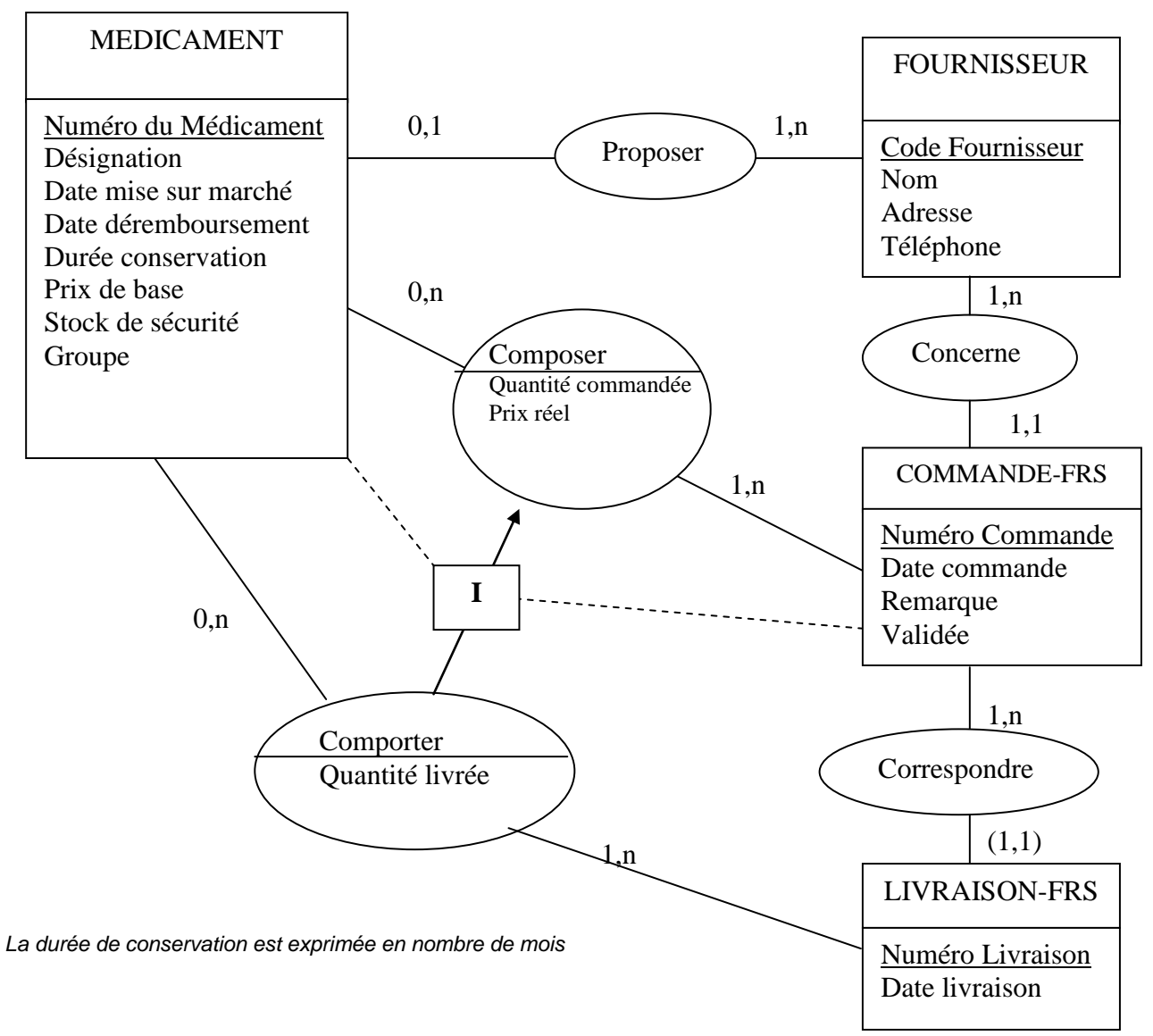

#### **Annexe 6 : Entretien avec M. Eric de Saindière, responsable des approvisionnements**

« … Les médicaments de la base de données proviennent de la liste des médicaments fournie par l'Agence Française du Médicament (AFM).

L'AFM met à la disposition des répartiteurs un fichier avec notamment les informations suivantes : un numéro d'identification, la désignation, la date de mise sur le marché, le remboursement ou non du médicament par la sécurité sociale, la durée de conservation du médicament. »

« … Le prix d'achat de chaque médicament est négocié tous les ans lorsque cela est possible. C'est le prix de base du médicament. Toutefois, il peut arriver que nous bénéficiions de prix particulièrement intéressants lorsque nous achetons en grande quantité par exemple. » « …Pour les médicaments que nous ne distribuons pas, nous ne renseignons pas le prix de base … »

« … Il arrive qu'une commande soit livrée en plusieurs fois. La commande est validée lorsque tous les produits commandés sont livrés. »

## **Annexe 7 : Schéma relationnel**

FOURNISSEUR (CodeFrs, NomFrs, AdrFrs, TelFrs) MEDICAMENT (NumMed, DesMed, DateMa, DateDer, DureeC, PxBase, StocSec, Groupe, CodeFrs#) COMMANDE-FRS (NumCde, DateCde, RemCde, ValidCde, CodeFrs# ) LIVRAISON-FRS (NumCde#, NumLiv, DateLiv) COMPOSER (NumCde#, NumMed# , QteCde, PxReel ) COMPORTER (NumMed#, NumCde#,NumLiv# , QteLiv) Les clés primaires sont soulignées. Les clés étrangères sont renseignées avec le symbole #.

## **Annexe 8 : Extrait de la feuille de calcul sur tableur**

Cette feuille de calcul présente la liste des médicaments concernés par l'augmentation de prix avec pour chacun, le numéro du médicament, sa désignation, son prix de base, sa date de mise sur le marché et sa durée de conservation.

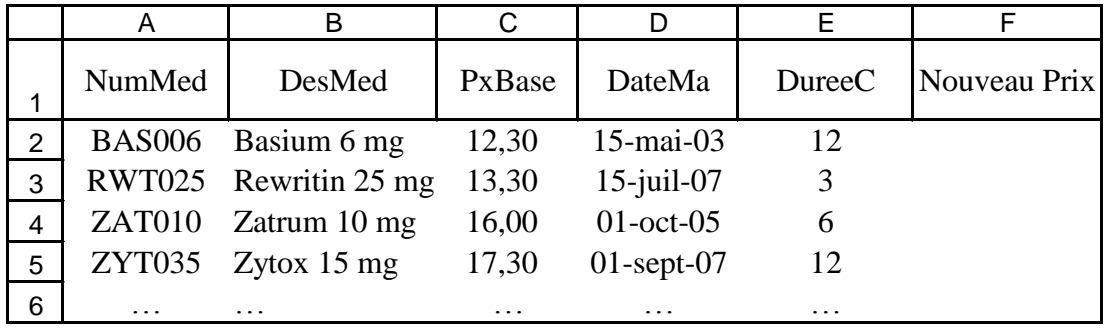

### **Annexe 9 : Courrier du fournisseur Sanofia Ventura**

SANOFIA AVENTURA 5, rue monge 27100 Val de Reuil

> CERP Rouen BP 114 76000 Rouen CEDEX

Val de Reuil, 14 mai 2010

Objet : Augmentation de prix

Madame, Monsieur,

Veuillez trouver ci-joint, les modalités d'augmentation du prix de vente des médicaments qui ne sont plus remboursés par la sécurité sociale depuis le 5 juillet 2009.

L'augmentation du prix de base de ces médicaments dépendra de la date de mise sur le marché :

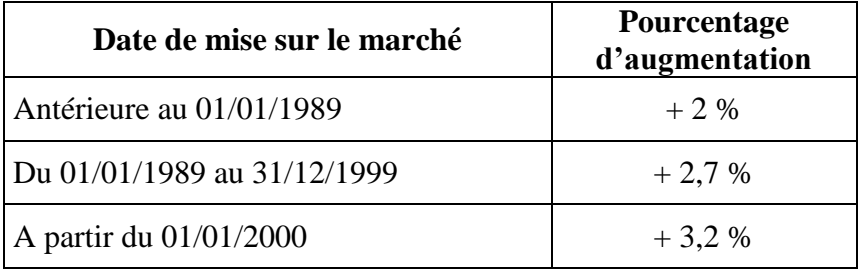

Cette augmentation de prix ne prendra effet qu'à partir du  $1<sup>er</sup>$  janvier 2011.

Veuillez agréer, Madame, Monsieur, nos salutations distinguées.

#### **Annexe 10 : Informations nécessaires au contrôle de la gestion des stocks**

Seuls les médicaments distribués par la CERP Rouen sont concernés par la gestion des stocks :

- Les médicaments du groupe A correspondent aux médicaments pour lesquels les quantités vendues sont faibles. Pour ces médicaments, le respect du délai de livraison est essentiel. Le contrôle porte sur les écarts entre les délais de livraison négociés avec le fournisseur et les délais moyens calculés entre la date de la commande et la date de la livraison.

- Les médicaments du groupe B correspondent à des médicaments pour lesquels les quantités vendues sont importantes et régulières. Mme HEAT optimise le nombre de commandes à passer de sorte que le coût de la gestion du stock soit le plus faible possible. Le coût de passation des commandes est le même pour tous les médicaments. Par contre, le taux de possession du stock dépend des conditions de stockage. Il existe trois conditions de stockage : réfrigéré, normal, sécurisé. Un médicament peut connaître plusieurs conditions de stockage (réfrigéré et sécurisé par exemple).

| Numéro        | Désignation<br>médicament | Fournisseur          | Délai<br>livraison<br>négocié | Délai moyen<br>calculé pour 2009 |
|---------------|---------------------------|----------------------|-------------------------------|----------------------------------|
| <b>FAR015</b> | Farigulo                  | Sanofia<br>Ventura   | 10 jours                      | 12 jours                         |
| <b>PUR123</b> | Purigulio 0,5 l           | Sanofia<br>Ventura   | 11 jours                      | $10,8$ jours                     |
| <b>MAR456</b> | Maruju 500 mg             | Glaxo<br>Smith Kline | 8 jours                       | $12,3$ jours                     |
|               |                           | .                    |                               |                                  |

**Résultat attendu de la requête donnant la liste des médicaments – groupe A**

#### **Résultat attendu de la requête donnant la liste des médicaments – groupe B**

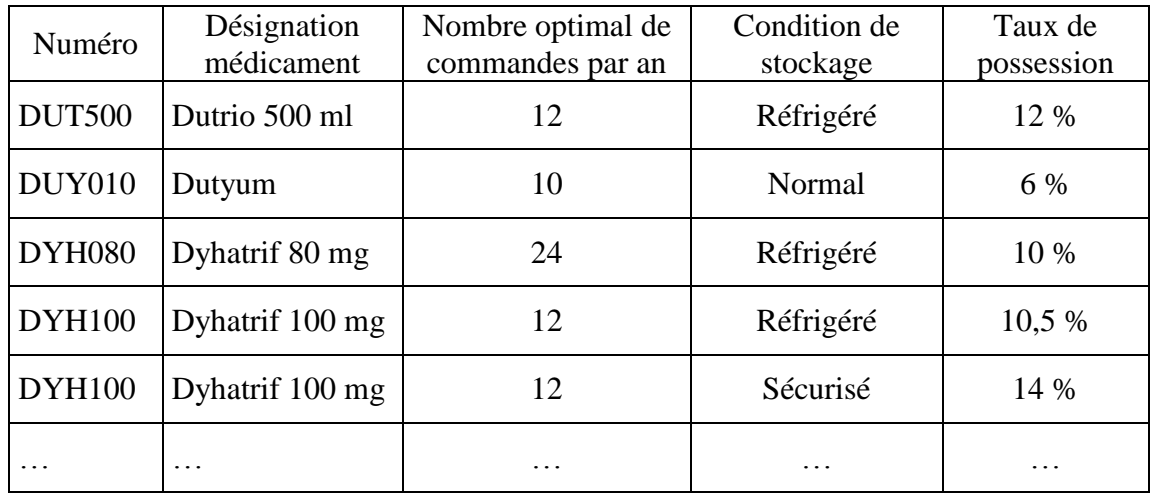

.

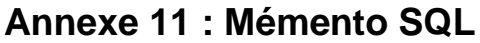

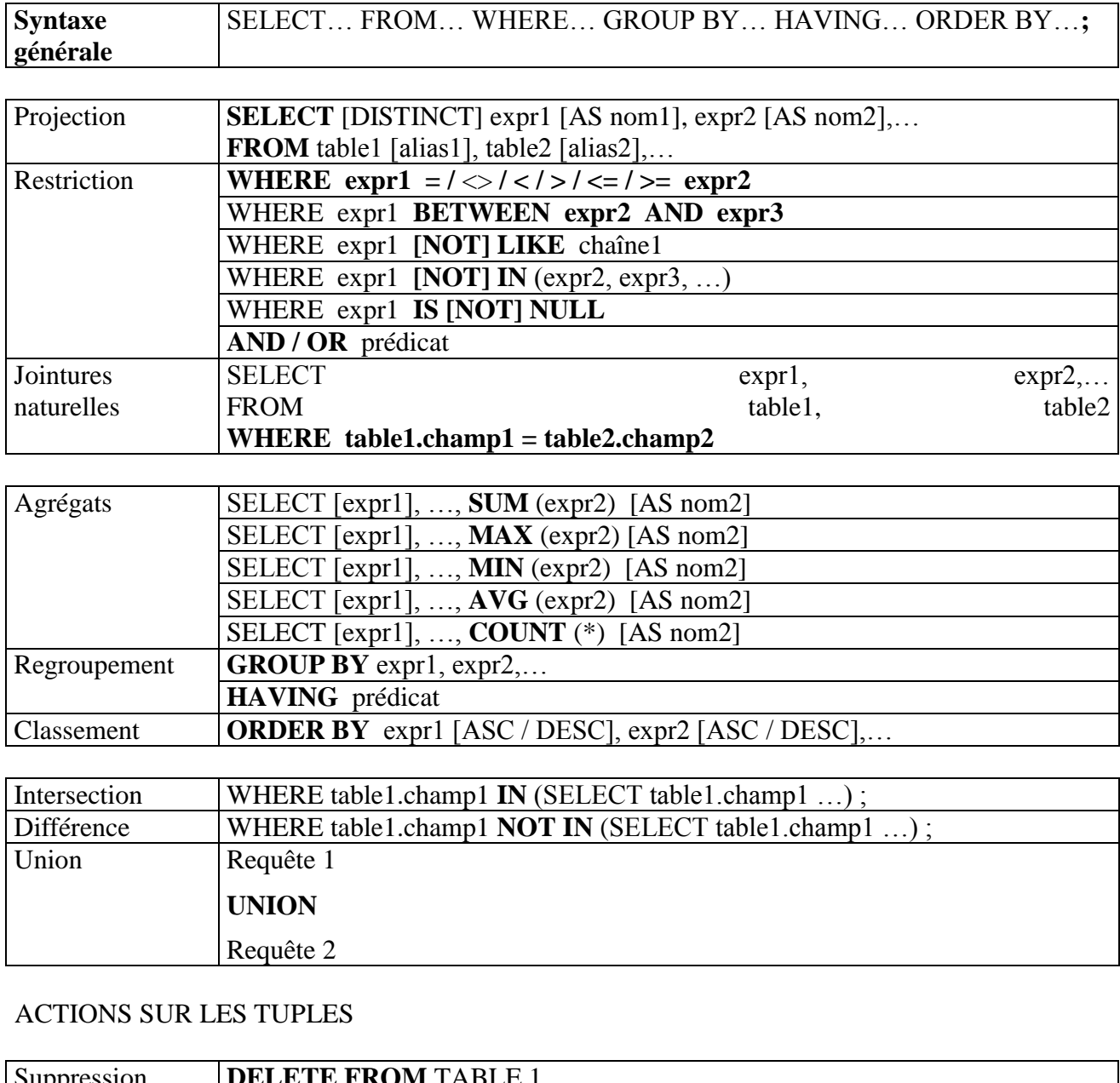

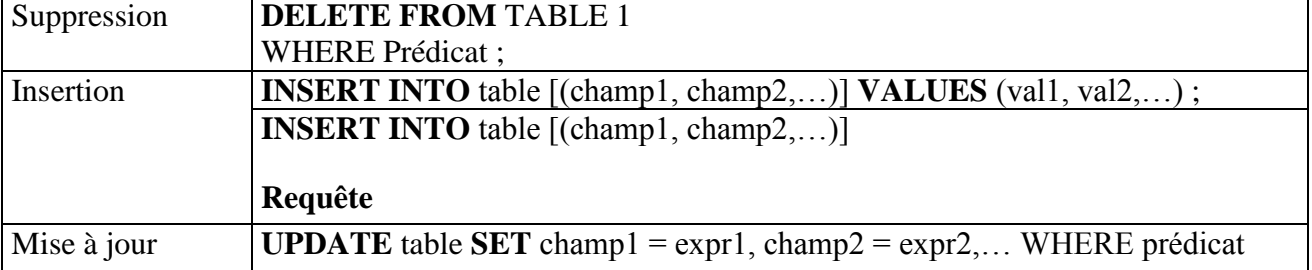

#### **Tout élément entre crochets est facultatif.**

## **Annexe A : Échéancier de l'emprunt Crédit agricole** *(à compléter et à rendre avec votre copie)*

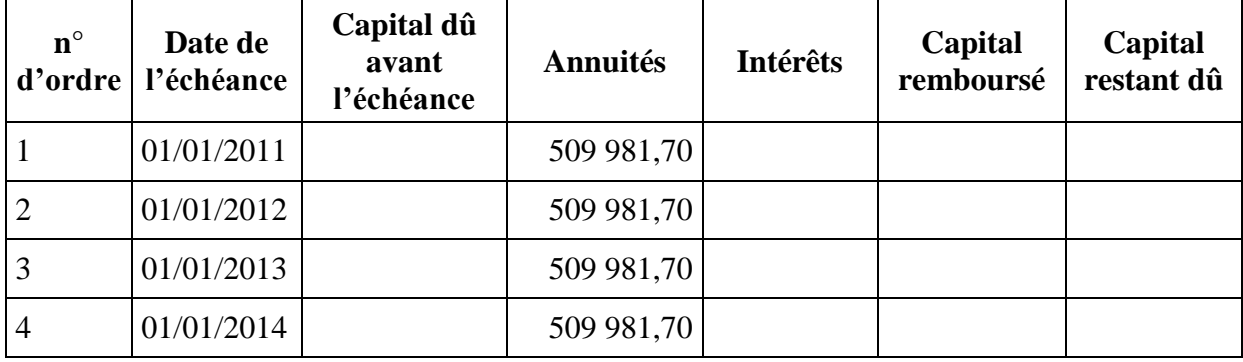

## **Annexe B : Calcul de la valeur actuelle nette du crédit bail (à compléter et à rendre avec votre copie)**

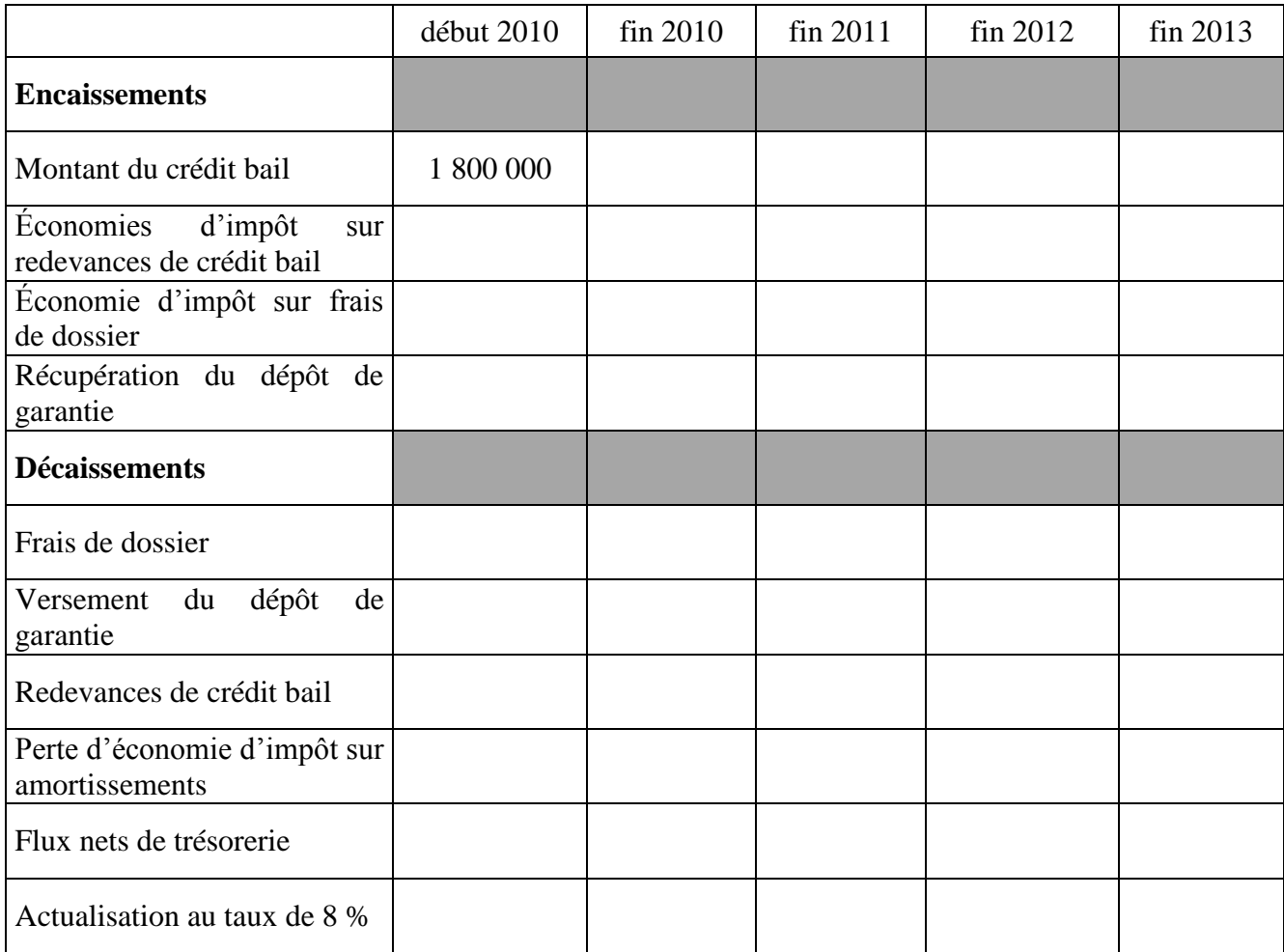

VAN du crédit bail (au taux de 8%) :

Rappel : taux d'impôt sur les sociétés : 33 1/3 %

**Annexe C : Tableau de calcul du besoin en fonds de roulement de la pharmacie de M. BAINE** *(à compléter et à rendre avec votre copie)*

| Postes du Bilan                                           | <b>Durée</b>          | Coef. de<br>structure | <b>Besoins</b> | <b>Dégagements</b> |
|-----------------------------------------------------------|-----------------------|-----------------------|----------------|--------------------|
| Stocks de médicaments<br>et parapharmacie                 |                       | 0,690                 |                |                    |
| <b>Créance de Sécurité</b><br><b>Sociale et Mutuelles</b> |                       | 0,868                 |                |                    |
| <b>Dette Fournisseurs</b><br>médicaments                  |                       | 0,681                 |                |                    |
| <b>Dette Fournisseurs</b><br>parapharmacie                |                       | 0,030                 |                |                    |
| T V A déductible                                          |                       | 0,021                 |                |                    |
| T V A collectée                                           |                       | 0,033                 |                |                    |
| <b>TOTAL</b>                                              |                       |                       |                |                    |
|                                                           | BFR en jours de CA HT |                       |                |                    |

**1- Besoin en fonds de roulement prévisionnel**

#### **2- Montant à emprunter**

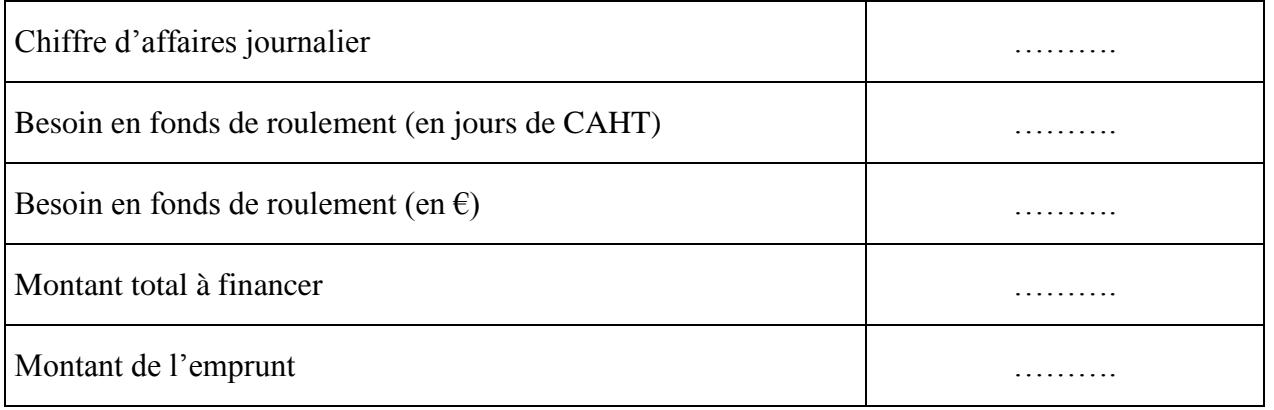

## **Annexe D : Algorithme** *(à compléter et à rendre avec votre copie)*

Algorithme de la fonction personnalisée "NouvPrix"

Commentaire : déclaration des variables (*voir type de variable en bas de page*) déclare NouvPrix : … déclare PxBase : … déclare DateMa : … déclare ………… Début Commentaire : introduction des données Saisir (PxBase) Saisir ……………

Commentaire : calcul du nouveau prix

#### **SI DateMa < 01/01/1989 ALORS**

#### **FIN SI**

#### **NouvPrix ………………………….. Afficher (NouvPrix)**

Fin

Types de variable :

Date Entier Texte Réel

#### **Annexe E : Schéma des données** *(à compléter et à rendre avec votre copie)*

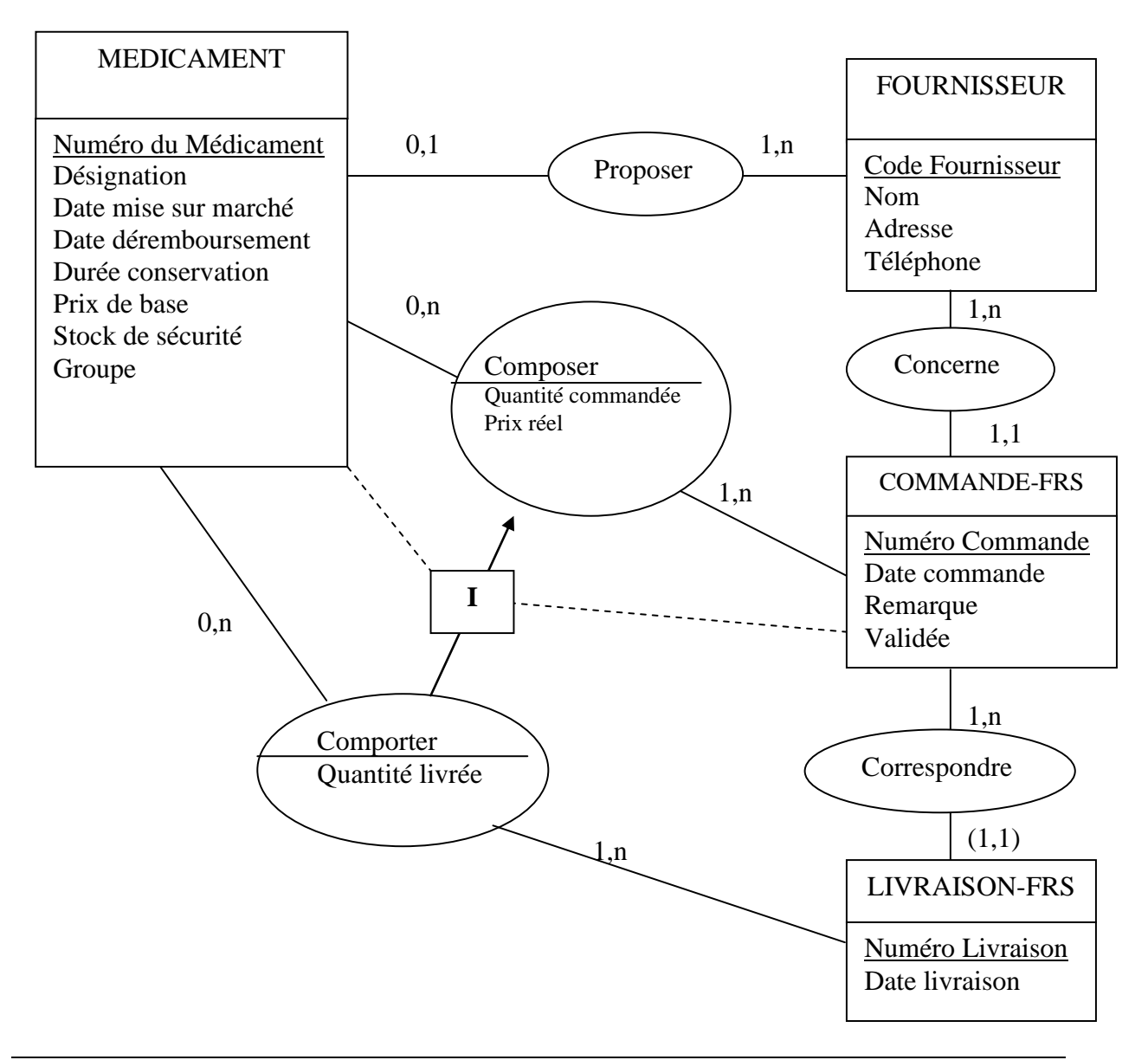